Министерство образования и науки Российской Федерации федеральное государственное бюджетное образовательное учреждение высшего образования

«Кубанский государственный университет» Факультет истории, социологии и международных отношений

УТВЕРЖДАЮ: Проректор по учебной работе, качеству образования - первый проректор Иванов А.Г. moonucu  $2017r.$ 

# РАБОЧАЯ ПРОГРАММА ДИСЦИПЛИНЫ (МОДУЛЯ)

### Б1.В. ДВ.01.02 ИНТЕРНЕТ-РЕСУРСЫ В ИЗУЧЕНИИ АНГЛИЙСКОГО ЯЗЫКА

Направление подготовки 50.03.01 «Искусства гуманитарные науки»

Направленность (профиль) «История цивилизаций»

Программа подготовки Академическая

Форма обучения Очная

Квалификация (степень) выпускника Бакалавр

Краснодар 2017

Рабочая программа дисциплины Б1.В.ДВ.01.02 ИНТЕРНЕТ-РЕСУРСЫ В ИЗУЧЕНИИ АНГЛИЙСКОГО ЯЗЫКА составлена в соответствии с федеральным государственным образовательным стандартом высшего образования (ФГОС ВО) по направлению подготовки 50.03.01 «Искусства и гуманитарные науки» (профиль: Общий)

Программу составил(и): Шульженко М.Ю. доцент, канд. филол. наук, доцент

Well подпись

Рабочая программа дисциплины «Интернет-ресурсы в изучении английского языка» утверждена на заседании кафедры (разработчика) прикладной лингвистики и новых информационных технологий протокол № 11 «02» от июня 2017 г. Заведующий кафедрой (разработчика) д.ф.н., проф. Хутыз И.П.

Рабочая программа обсуждена на заседании кафедры (выпускающей) зарубежного регионоведения и дипломатии протокол № 12 от «30» мая 2017 г.

Заведующий кафедрой (выпускающей) к.и.н., проф. Ачагу Г.М.

Утверждена на заседании учебно-методической комиссии факультета романо-германской филологии протокол № 10 от «28» июня 2017 г. Председатель УМК факультета к.ф.н., доцент Маркова Л.Ф.

Рецензенты:

В.В. Катермина, д.ф.н., профессор кафедры английской филологии Кубанского государственного университета

Л.Б. Здановская, к.ф.н., доцент кафедры иностранных языков Кубанского государственного аграрного университета

### **1 Цели и задачи изучения дисциплины (модуля) 1.1 Цель освоения дисциплины**

Целью курса «Интернет-ресурсы в изучении английского языка» является получение общих сведений о предмете, о технических и программных средствах реализации информационных процессов, освоение принципов и методов решения различных задач на персональных компьютерах с использованием современного программного обеспечения, а также одновременное развитие и совершенствование всех основных навыков владения иностранным языком в сфере информационно-компьютерных технологий, формирование иноязычной профессионально ориентированной коммуникативной компетенции студентов, позволяющей им интегрироваться в международную профессиональную среду и использовать английский язык как средство межкультурного и профессионально-ориентированного общения.

### **1.2 Задачи дисциплины**

В процессе освоения дисциплины реализуются следующие задачи:

- 1. научить эффективно использовать компьютерную технику и современные информационные технологии в учебном процессе и в будущей профессиональной деятельности;
- 2. повысить и интенсифицировать лексический запас общей и специализированной направленности;
- 3. усовершенствовать способности ведения коммуникации в устной и письменной формах на русском и английском языках для успешного взаимодействия в различных ситуациях общения;
- 4. усовершенствовать навыки участия в научных дискуссиях, выступлениях с сообщениями и докладами, устного, письменного и виртуального представления материалов собственных научных исследований;
- 5. развить навыки анализа текста, понимания, подготовки аннотаций с применением информационно-коммуникационных технологий, а также с учетом основных требований информационной безопасности
- 6. адекватно и корректно создавать, переводить, редактировать тексты профессионального значения;
- 7. уметь применять полученные знания в процессе профессиональной практической деятельности.

### **1.3 Место дисциплины (модуля) в структуре образовательной программы**

Дисциплина «Интернет-ресурсы в изучении английского языка» относится к вариативной части Блока 1 "Дисциплины (модули)" учебного плана и является дисциплиной по выбору.

Освоение предшествующих, согласно учебному плану, дисциплин: «Иностранный язык», «Математика и информатика», необходимо перед началом изучения программы. Курс способствует успешному обучению последующим курсам: «Иностранный язык», «Теория и практика перевода».

## **1.4 Перечень планируемых результатов обучения по дисциплине (модулю), соотнесенных с планируемыми результатами освоения образовательной программы**

Изучение данной учебной дисциплины направлено на формирование у обучающихся

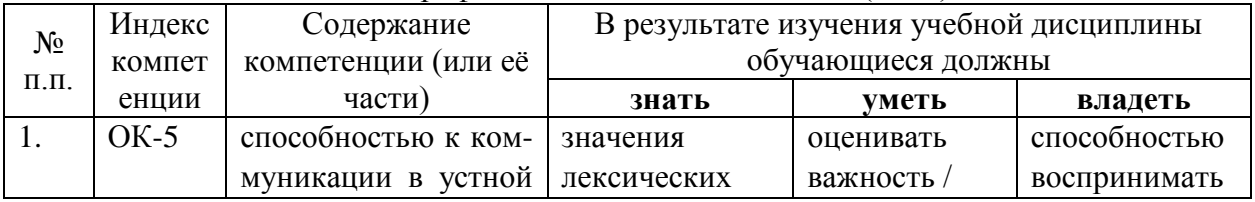

### общепрофессиональных компетенций (ОПК)

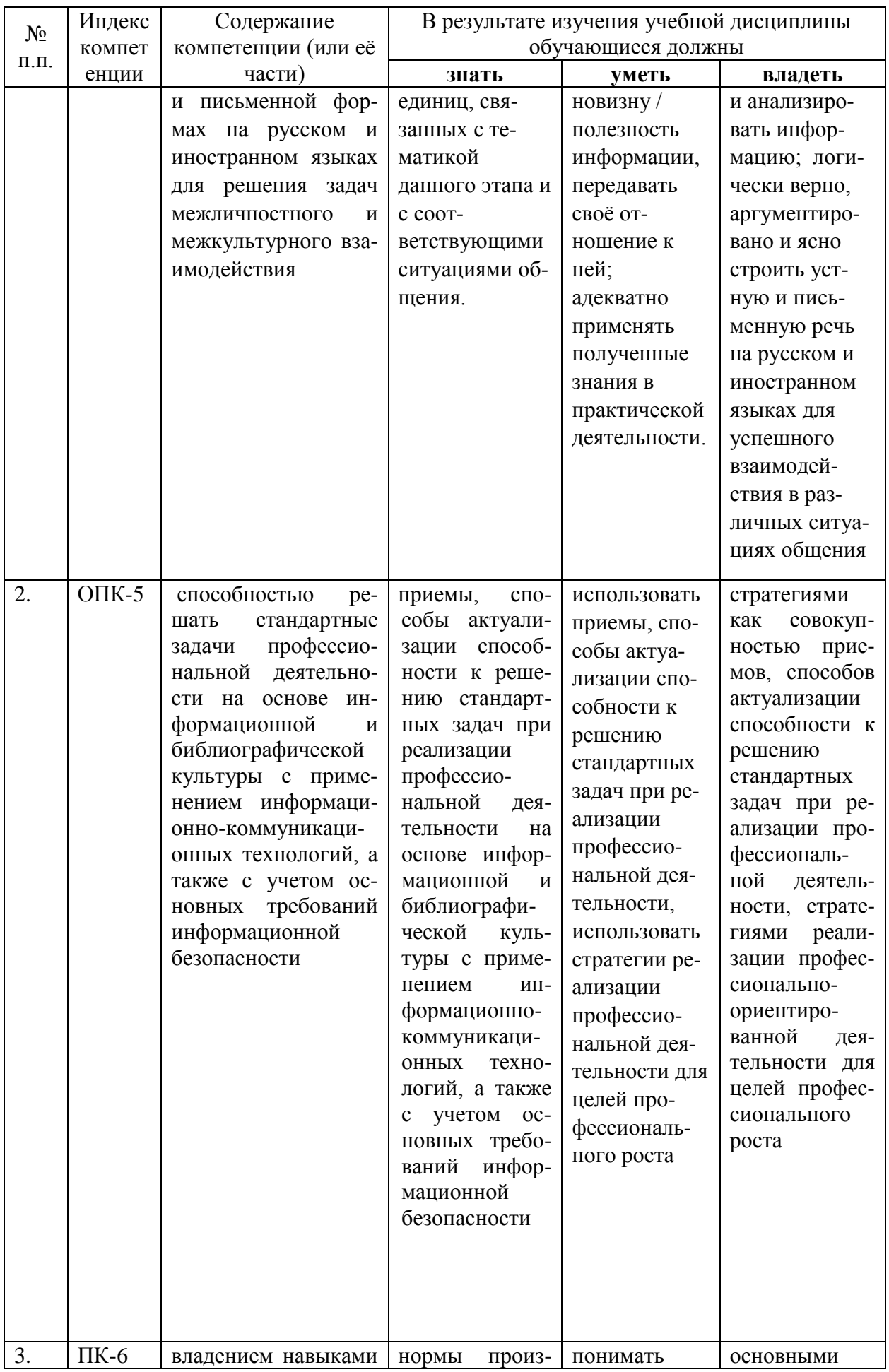

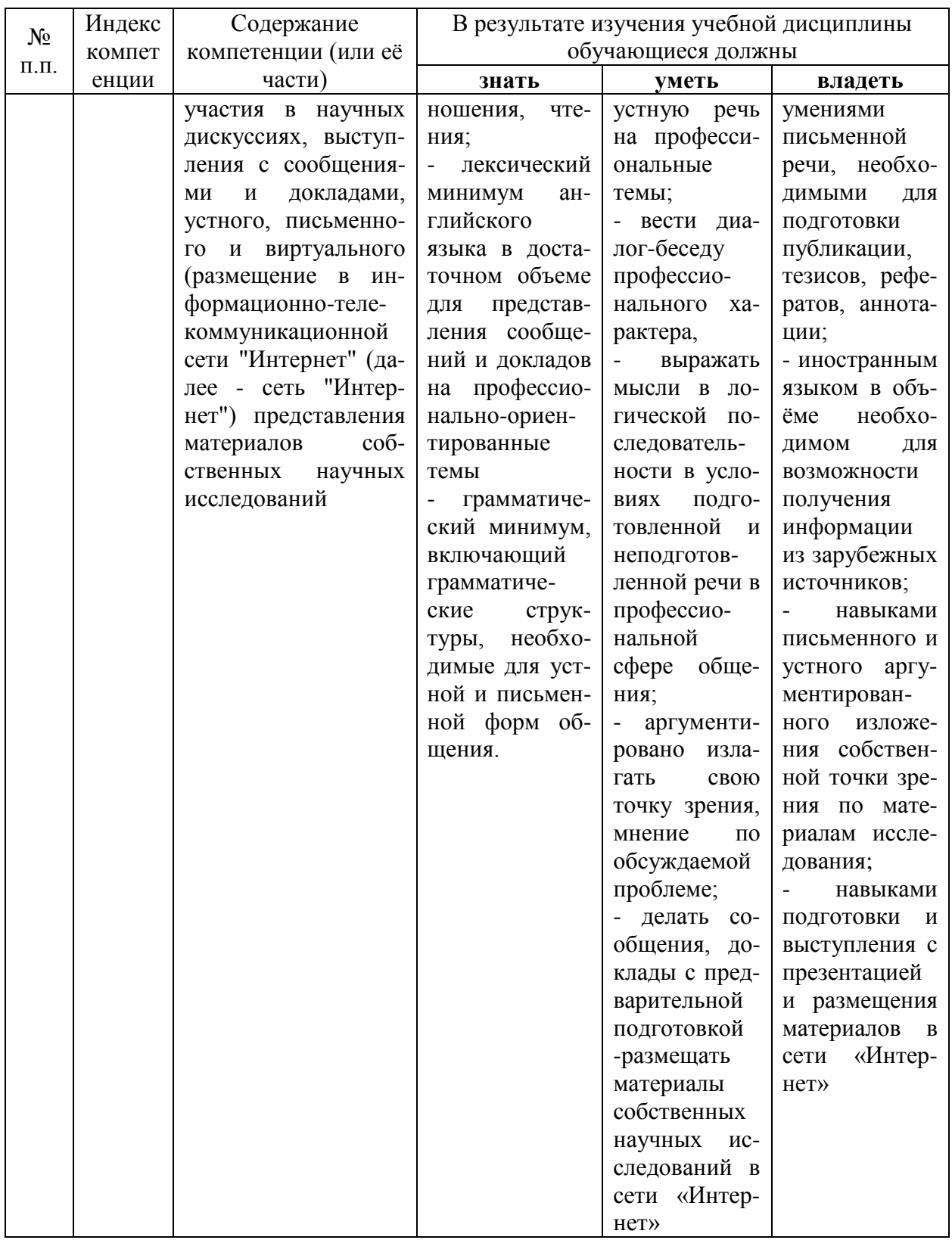

### 2. Структура и содержание дисциплины

## 2.1 Распределение трудоёмкости дисциплины по видам работ с формой контроля зачет.

Общая трудоёмкость дисциплины составляет 3 зач. ед. (108 часов), их распределение по видам работ представлено в таблице (для студентов ОФО)

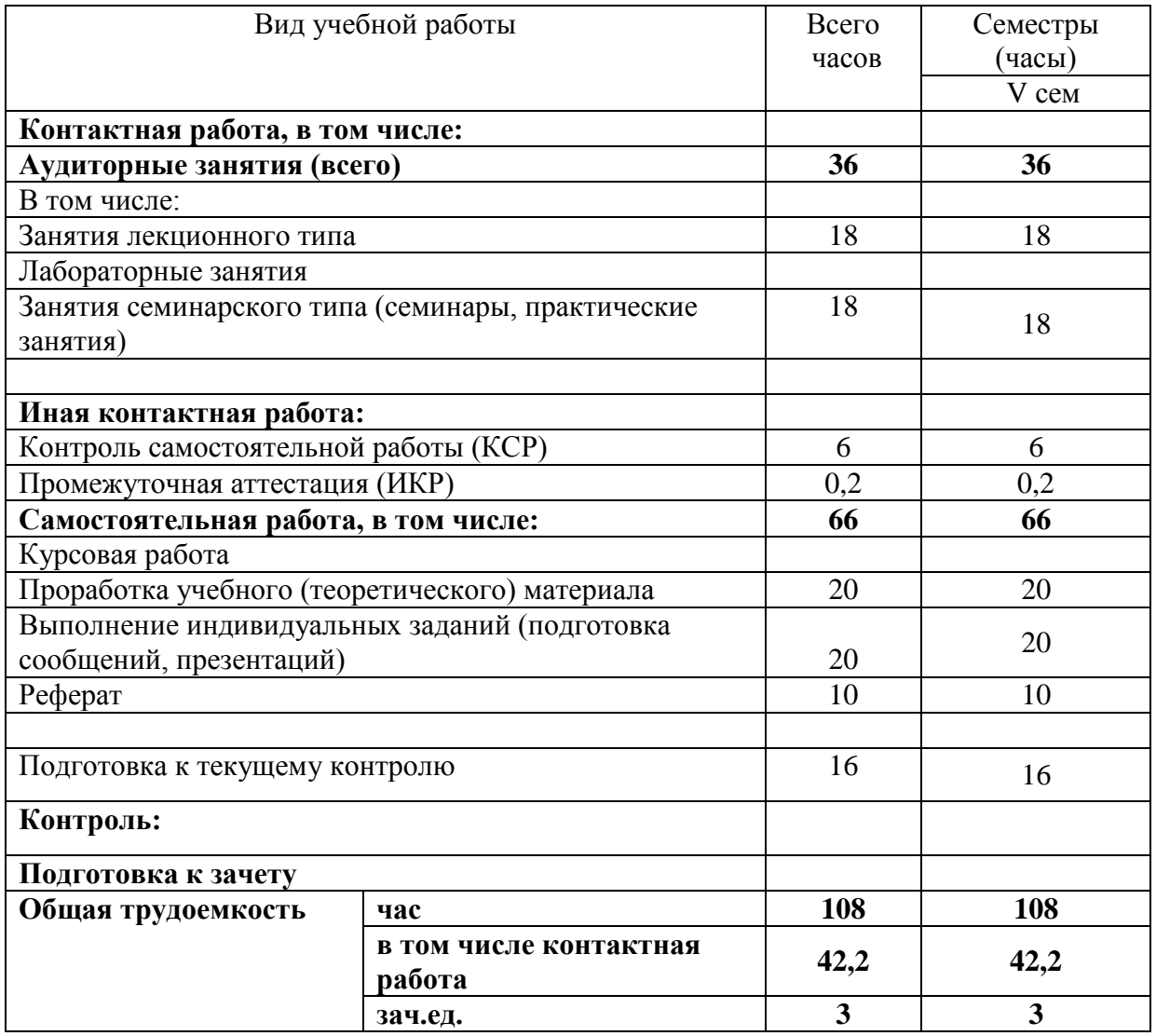

### **2.2 Структура дисциплины:**

Распределение видов учебной работы и их трудоемкости по разделам (темам) дисциплины.

Разделы (темы) дисциплины, изучаемые в V семестре *(очная форма)*

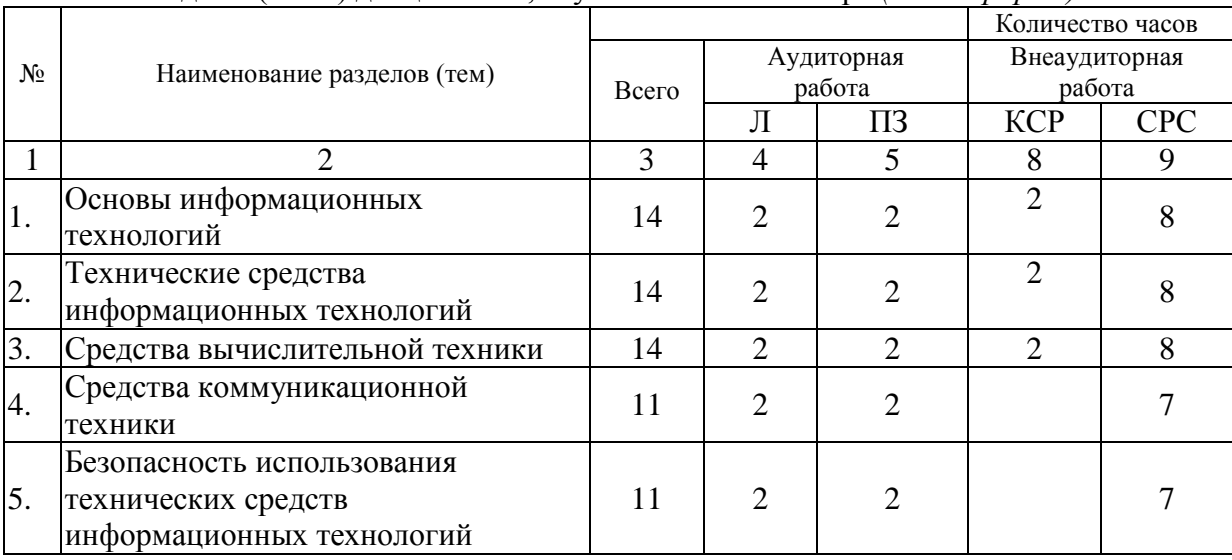

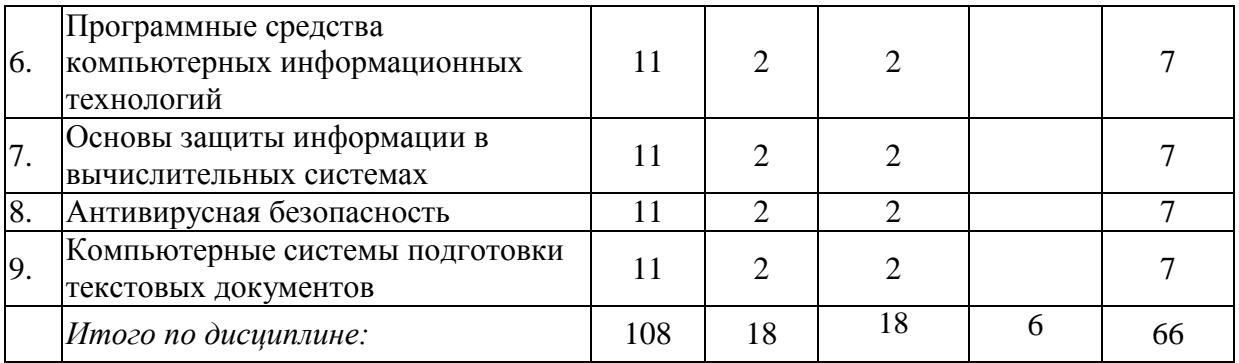

Примечание: Л – лекции, ПЗ – практические занятия / семинары, ЛР – лабораторные занятия, ИКС – иная контактная работа, СРС – самостоятельная работа студента

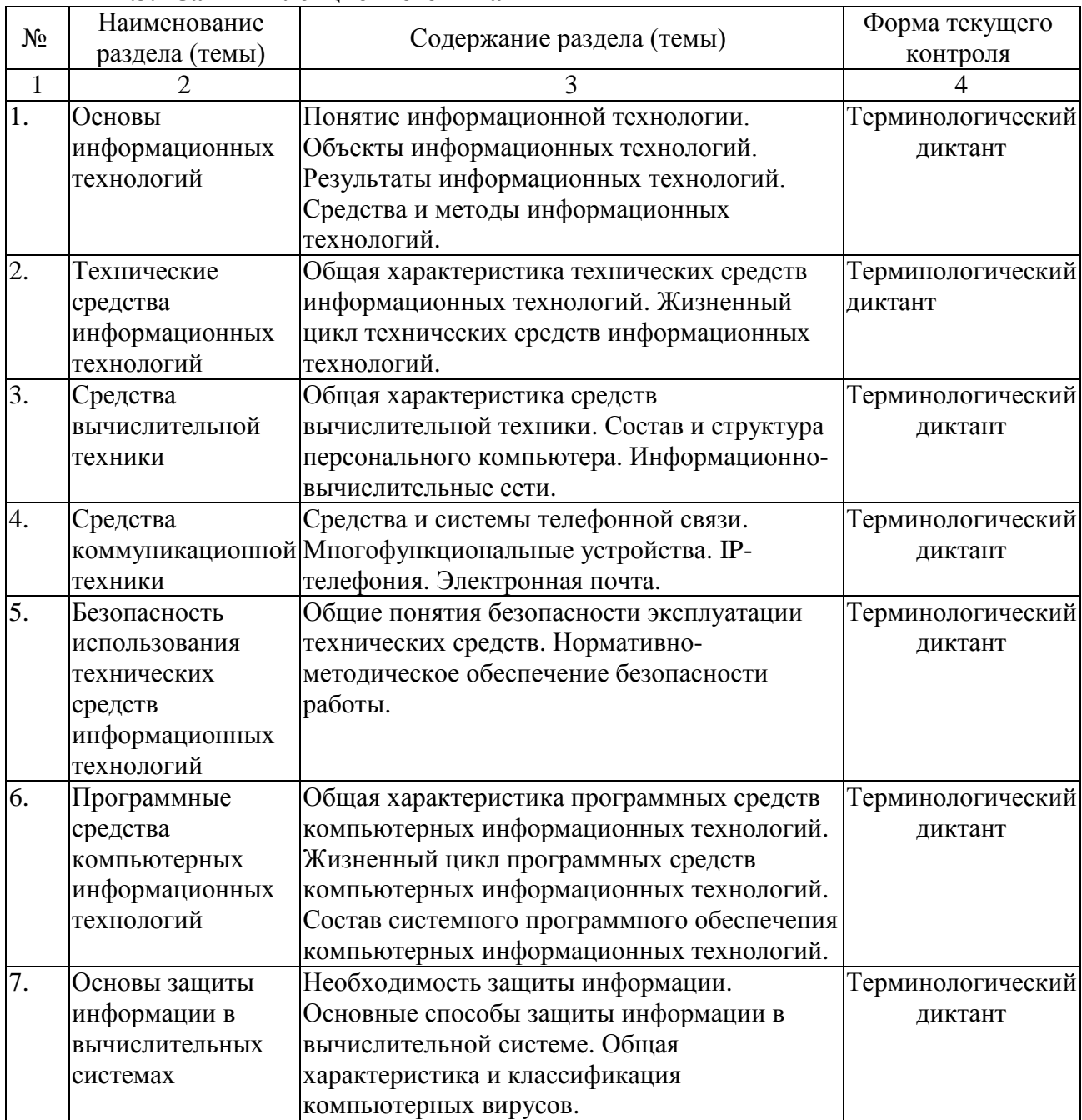

### **2.3 Содержание разделов (тем) дисциплины: 2.3.1 Занятия лекционного типа**

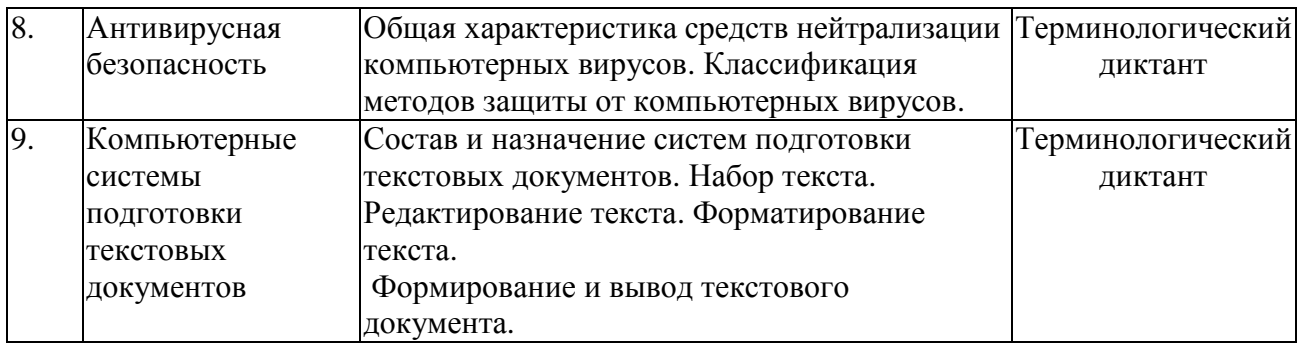

#### № Наименование раздела (темы) Тематика практических занятий (семинаров) Форма текущего контроля  $1 \quad 2 \quad 3 \quad 3 \quad 4$ 1. What is ICT? Pre-reaging discussion Text: What is ICT? Grammar: Past Simple Tense. Vocabulary Practice Speaking Контрольная работа №1 Групповая дискуссия 2. **ICT** in the Workplace Pre-reading discussion Text:.Rise of the Virtual Conference Grammar: Имя существительное. Суффиксы существительных. Страдательный залог времен Simple. Vocabulary Practice Speaking Тест № 1 Презентация № 1 3. Introduction to ICT Pre-reading discussion System Text: ICT Systems and their Usage Grammar: Причастие I и причастие II, способы их перевода. Инфинитив в функции определения и обстоятельства. Vocabulary Practice Speaking Контрольная работа № 2 Подготовка аннотаций 4. ICT in Education Pre-reading discussion Text: A Computing Revolution in Schools Grammar: Неличные формы глагола: Infinitive, Participle, Gerund. Модальные глаголы и их эквиваленты. Vocabulary Practice Speaking Тест № 2 Проектное задание №1 5. The History of ICT Pre-reading discussion Text: How the Computer Changed Office Forever Grammar: Словообразование. Неличные формы глагола. Причастие I в функции обстоятельства. Действительный и страдательный залог существительных. Vocabulary Practice Speaking Контрольная работа № 3 Подготовка аннотаций 6. The Internet Pre-reading discussion Тест № 3

Texts: The Internet. Internet of Things Shaping

Групповая дискуссия

IT's Future

### **2.3.2 Занятия семинарского типа**

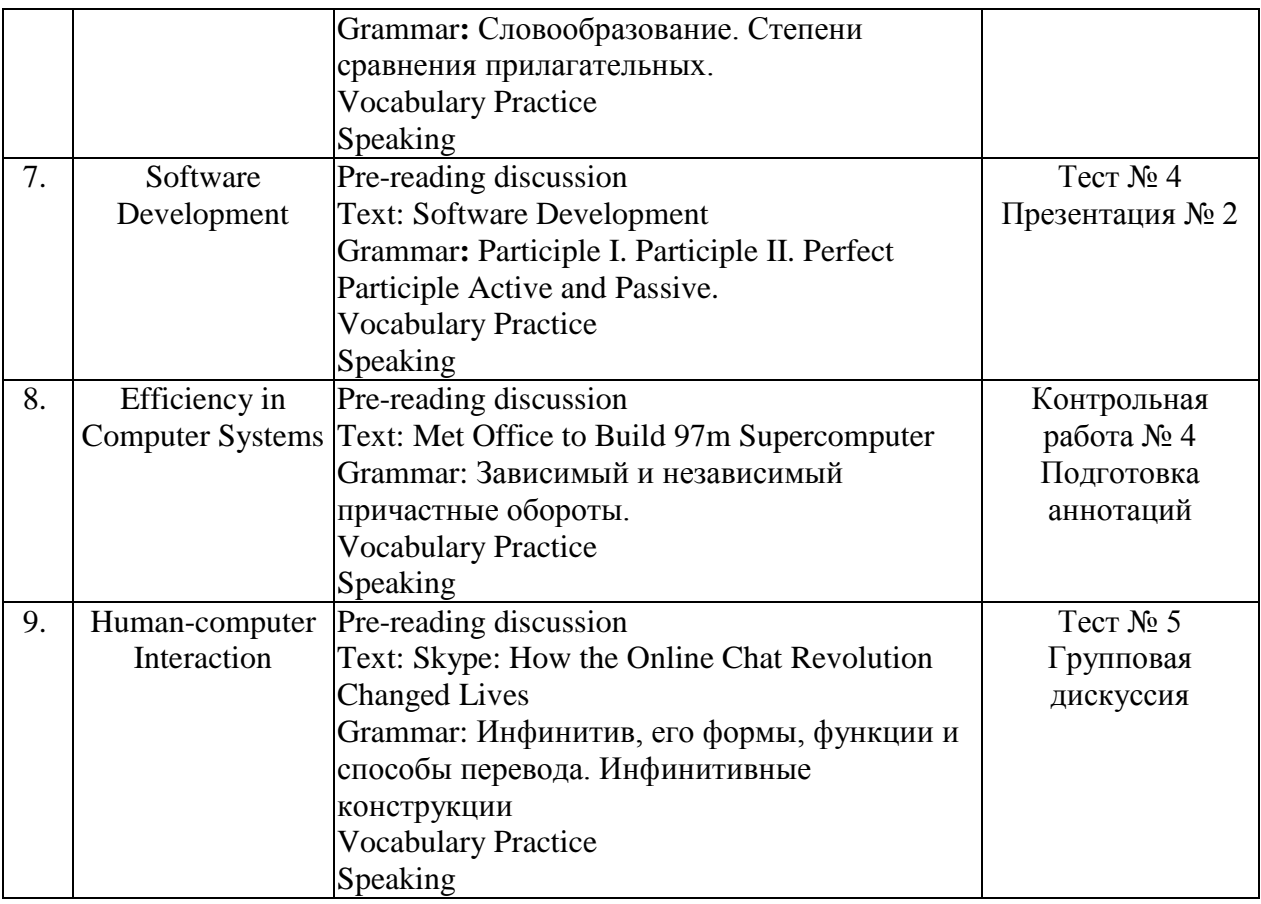

### **2.3.4 Примерная тематика курсовых работ (проектов).**

Курсовые работы не предусмотрены.

### **2.4 Перечень учебно-методического обеспечения для самостоятельной работы обучающихся по дисциплине (модулю).**

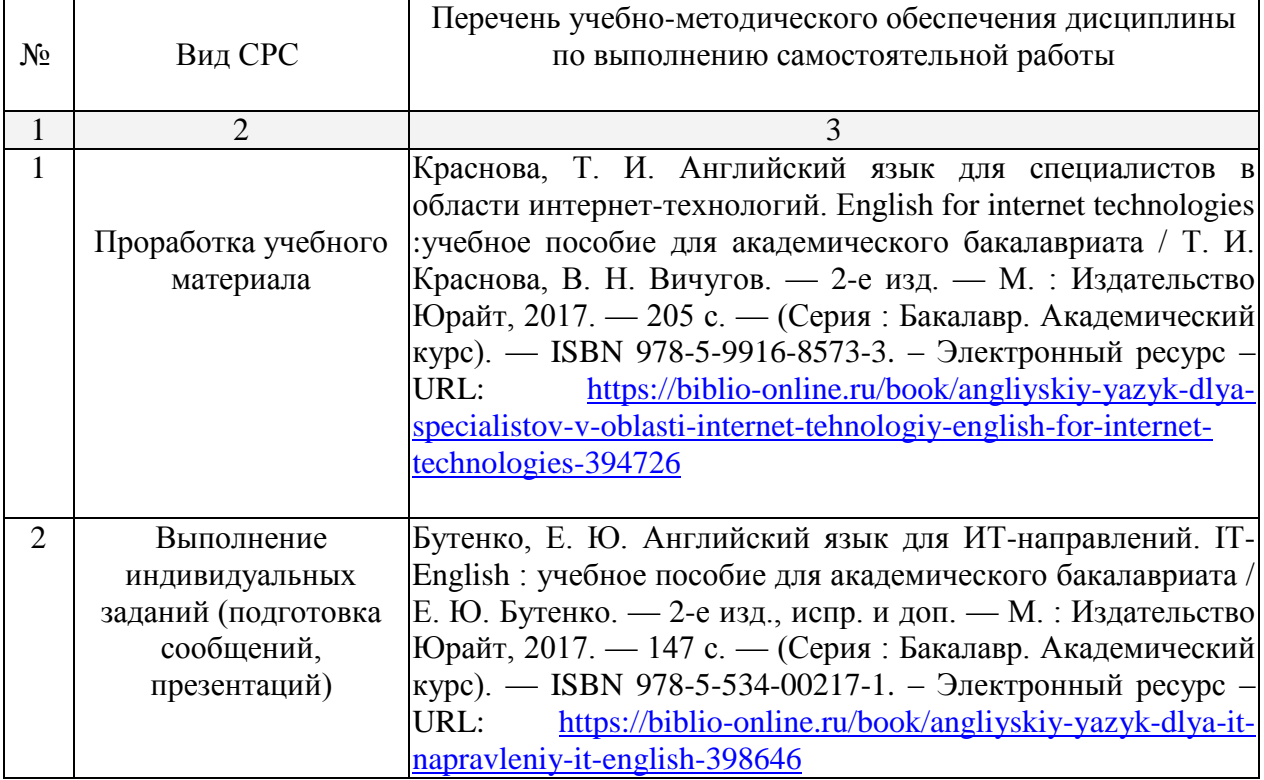

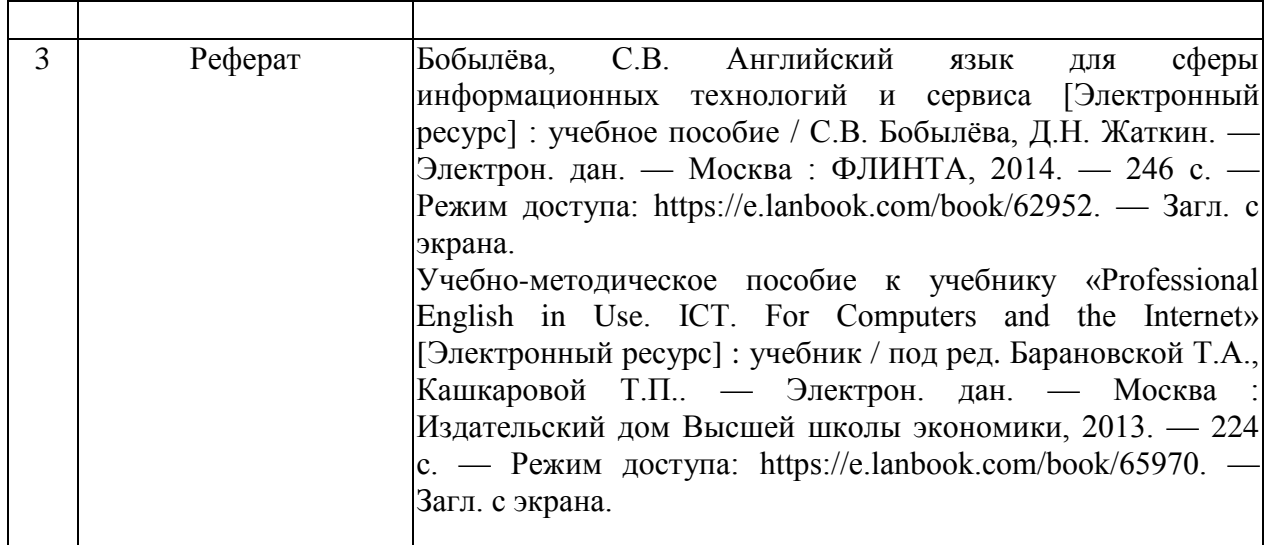

Учебно-методические материалы для самостоятельной работы обучающихся из числа инвалидов и лиц с ограниченными возможностями здоровья (ОВЗ) предоставляются в формах, адаптированных к ограничениям их здоровья и восприятия информации:

Для лиц с нарушениями зрения:

–в печатной форме увеличенным шрифтом,

– в форме электронного документа,

Для лиц с нарушениями слуха:

– в печатной форме,

– в форме электронного документа.

Для лиц с нарушениями опорно-двигательного аппарата:

– в печатной форме,

– в форме электронного документа,

Данный перечень может быть конкретизирован в зависимости от контингента обучающихся.

#### **3. Образовательные технологии**

Выбор образовательных технологий для достижения целей и решения задач, поставленных в рамках учебной дисциплины «Интернет-ресурсы в изучении английского языка»» обусловлен потребностью сформировать у студентов комплекс профессиональных компетенций, необходимых для осуществления межличностного профессионально-ориентированного взаимодействия и сотрудничества в условиях межкультурной коммуникации, а также обеспечивать требуемое качество обучения на всех его этапах.

При реализации различных видов учебной работы используются следующие интерактивные формы проведения занятий:

-круглый стол;

-дискуссия;

-дебаты;

- разбор ситуаций (case study).

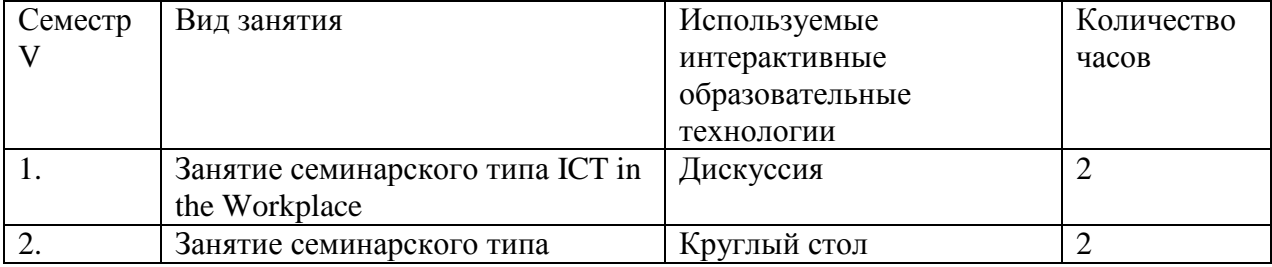

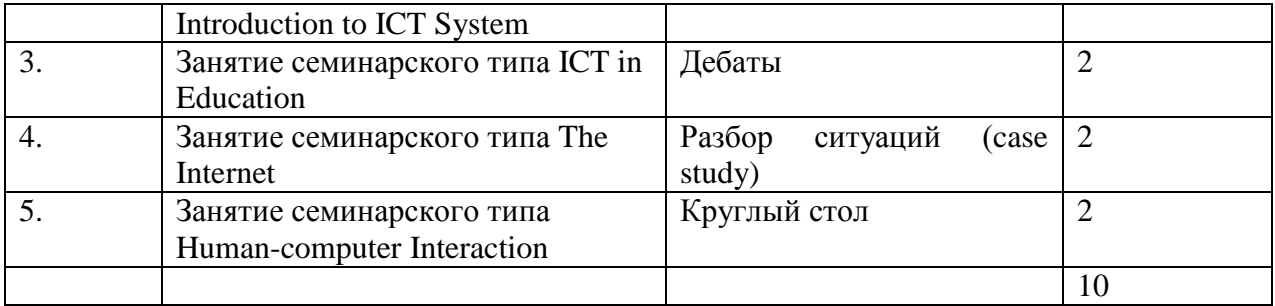

В рамках семинарских занятий студентам предлагается изучить материал по современным актуальным вопросам в области информационных технологий, что предполагает развитие навыка самостоятельной работы с научной литературой. Студентам предлагаются проблемные вопросы, предполагающие различные решения с позиций разных концепций, что развивает способность учитывать многогранность языковых и речевых явлений и уметь аргументировано отстаивать свою позицию в научном споре, уметь принимать во внимание контраргументы.

Для лиц с ограниченными возможностями здоровья предусмотрена организация консультаций с использованием электронной почты.

### **4. Оценочные средства для текущего контроля успеваемости и промежуточной аттестации**

### **4.1Фонд оценочных средств для проведения текущего контроля**

Для реализации текущего контроля используются следующие оценочные средства:

### **1) Терминологический диктант, в ходе которого проверяются следующие термины:**

Backbone, capability, concise, deploy, discard (information), disposal, drastic, facilitate, mainstay, inclined, omission, shredder, unify, internal, computational, array, initiate, attendee, clock up, downturn, eliminate, forge, imposition, plug, recession, standpoint, broadband Internet, erroneous, prior to, set up, stock system, terrestrial aerial, time-shift, vast, weld, data, faulty, assembly, analogue, vary, media, feedback, integration, information service, digital broadcasting, debug programmes, get to grips, overdo, pecking order, spark, teething problems, pioneer, transformation, in-depth computing education, groundswell, requirement, interminable, keystroke, paste, rewire, tot up figures, procedure, machine, status, go from cupcakes to computers, data breach, detect malware, encompass, influx, layperson, oversee, patch, tangible, vulnerability, vendor, patch, be at stake, protocol identifier, via, digitalization, infrastructure, standardize, medium, utilize, hyperlink, uniform resource locator, Internet address, source name, device, hard-to-track, map out, chunk, accountability, cursory, deficiency, enhance, feasibility, interactive linear, maintenance, milestone, pitfall, sloppy, rigid, up-to-date, modification, waterfall model, rapid application development, software, hardware, blog, approach, assert, disruption, fickle, forecast, facility, footage, hook-up spin-off, stream.

### **Критерии оценки терминологического диктанта:**

студентом предлагаются 15 терминов, выставляются следующие оценки: 14-15 правильных ответов – «отлично»,

9-13 правильных ответов - «хорошо»,

5-8 правильных ответов - «удовлетворительно»,

0-4 правильных ответов – «неудовлетворительно»

### **2) Контрольная работа № 1**

*Task № 1. Read the article.*

### **Windows to the World**

**1** As I stroll around, I look closely at store windows, since they are an essential part of the shopping experience. In his delightful book *Made in America*, Bill Bryson writes about the history of stores and shopping in America. He describes the big store windows that were an important feature of most retail stores in the past century. When I look out my office window in New York City, I see many of those windows. They remain the same today as they were some 120 years ago.

**2** A century ago, people took the time to stop and look into store windows. I imagine them walking along slowly, stopping at a tall window, and peering through the glass to see the latest fashions and newest products. Today, strolling, window-shopping pedestrians are an oldfashioned concept. Most people look straight ahead and walk with a quick, determined gait. Everyone seems to be in a hurry. They walk a lot faster now than they did in the old days.

**3** Throughout modern times, different factors have changed the way pedestrians walk in busy urban areas. One of the most significant of these factors is traffic lights. William H. Whyte, the American author and urbanist, wrote about the pattern and movement of pedestrians on the sidewalk. He observed that because traffic lights are timed for the speed of cars, people pile up on street corners as they wait for the light to change. When the light changes, that "pile" of people will cross and stay crowded together as they continue down the street. Behind them, there will be a "gap" of fewer people, but then another crowd will form when the traffic light changes again. This creates a pattern of crowds and gaps on urban shopping streets.

**4** Now, think about how individuals behave when walking in these crowds of people. Some people will speed up to get out of the crowd, and then the entire group will begin to walk more quickly. This behavior affects how people view the store windows that they pass by. Even if you wanted to slow down or stop to look in a window, you could not. You have to keep walking quickly so that you won't be in the way of other people. That is why window displays need to instantly grab attention. But many don't. Take the drugstores in my neighborhood, for example. The windows are filled with boxes of bleach and detergent, packages of razors and soap, and whatever else can be squeezed into the space. With the window so crowded, it is impossible to focus on any single product. Often, it's difficult to even see clearly what is really being promoted!

*Task № 2. Read the statements. Write T (true) or F (false). Then correct each false statement to make it true.*

- 1. Store windows play no role in shopping.
- 2. William H. Whyte wrote about the history of stores and shopping in America.
- 3. People used to walk slower a century ago.
- 4. Traffic lights affect the way crowds move on a street.
- 5. It is easier to stop and look in a store window when walking in a crowd than in a gap in traffic.

*Task 3. Complete the sentence with the correct word from the word bank.*

*achievement confront constrained inclined pursue resolve*

- 1. After a bad fall, the athlete could have quit, but he had the \_\_\_\_ to pick himself up and keep going.
- 2. Graduating from college is a great \_\_\_\_\_\_\_\_\_\_\_\_\_\_\_\_\_\_\_\_\_\_\_ in a person's life.
- 3. Joan is interested in the medical field, so she wants to  $\overline{\phantom{a}}$  a career in nursing.
- 4. The runners had to \_\_\_\_\_\_\_\_\_\_\_\_\_\_\_\_\_ many steep hills during the 26-mile race.
- 5. The parents wanted to talk after the picnic in the park, but the children were to play on the playground.
- 6. It is easy to be \_\_\_\_\_\_\_\_\_\_\_\_by fear, but it is harder to overcome it.

*Task 4. Match the sentence with the word that completes it.* 

1. The city decided to \_\_\_\_\_\_\_\_ \$2 million to its new recycling program.

2. Wildlife biologists often \_\_\_\_\_ into wild areas to discover unknown plants and animals.

3. Members of the committee \_\_\_\_\_ monthly to discuss how to keep their neighborhood clean.

4. The team needed to the boat for its unique job of carrying the trash that they found in the river.

5. The school used \_\_\_\_\_ from used book sales to purchase brand-new books for its library.

6. All the who helped clean the beach after the hurricane were volunteers.

*Task 5. Complete the sentence with the correct word from the word bank*

*capture episode motivate refuge rely on significance*

1. Difficult times often \_\_\_\_\_\_\_\_\_ writers to tell stories that they might not have written during easier days.

2. The gold necklace my mother gave me has a lot of \_\_\_\_\_\_, because it was a gift from her great-grandmother.

3. The movie was able to the beauty of the book, but it couldn't include all of the little details.

4. Children \_\_\_\_\_\_\_\_\_\_\_\_\_ their parents for both financial and emotional support.

5. The writer often goes to the city library to find a quiet \_\_\_\_\_\_\_from her noisy home.

6. The author's new book told the story of a difficult in her life, when she moved from her family farm to the city at age 13.

*Task 6. Match the prefix with its correct meaning. Use the examples to help you.*

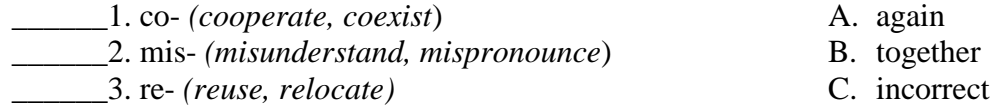

Task 7. Match the suffix with its correct part of speech. Use the examples to help you.

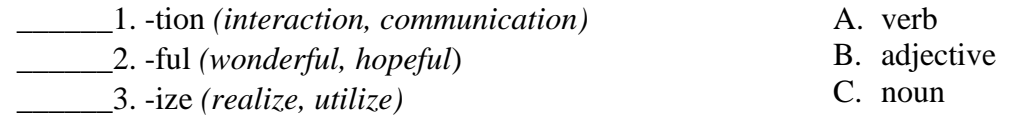

*Task 8. Match each word with the correct synonym.*

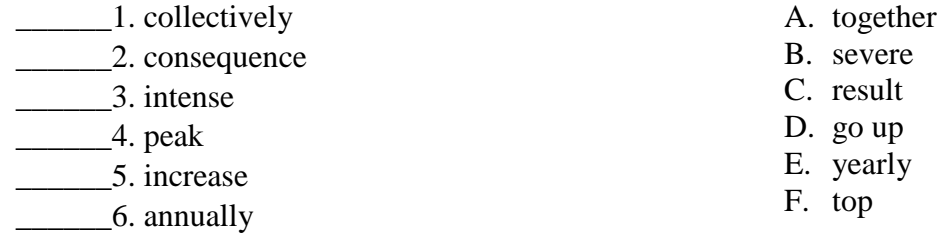

*Task 9. Match each sentence beginning with the correct ending to create a real conditional sentence.*

- \_\_\_\_\_\_\_1. Only if people carpool… \_\_\_\_\_\_\_2. She rides her bicycle to work… A. when they are old. B. even if it is raining.
	- C. can we reduce traffic on
- A. venture
- B. convene

C. proceeds

- D. allocate
- E. customize
- F. participants

 $3.$  As long as there is oil,...

\_\_\_\_\_\_\_4. Cars usually produce more pollution…

the highways.

D. people will use gaspowered vehicles.

### **Критерии оценки контрольной работы:**

Оценка **«зачтено (отлично)»** выставляется, если студент при выполнении упражнений показал высокий уровень знания лексико-грамматического и страноведческого материала по заданной тематике, проявил творческий подход при ответе на вопросы, умение глубоко анализировать проблему и делать обобщающие выводы; выполнил работу грамотно с точки зрения поставленной задачи, т.е. без ошибок и недочетов или допустил не более одного недочета.

Оценка **«зачтено (хорошо)»** выставляется, если студент выполнил работу полностью, но допустил в ней: а) не более одной негрубой ошибки и одного недочета б) или не более двух недочетов.

Оценка **«зачтено (удовлетворительно)»** выставляется, если студент: показал достаточные знания по основным темам контрольной работы; выполнил не менее половины работы или допустил в ней а) не более двух грубых ошибок, б) или не более одной грубой ошибки и одного недочета, в) или не более двух-трех негрубых ошибок, г) или одной негрубой ошибки и трех недочетов, д) или при отсутствии ошибок, но при наличии 4-5 недочетов.

Оценка **«не зачтено (неудовлетворительно)»** выставляется, если студент не приступал к выполнению работы или правильно выполнил не более 10 процентов всех заданий.

**3) TEST № 1**

1. Вставьте необходимые слова вместо пропусков.

1. A personal computer is a small relatively inexpensive device designed

for an individual 1.

a) person; b) producer; c) user

*2.* One of the first and most popular personal computers was\_\_\_\_\_\_ in 1977.

a) interpreted; b) introduced; c) integrated

3. All personal computers are based o n \_\_\_\_\_\_ technology, its CPU

being called MPU.

a) microscopy; b) microprocessor; c) microelement

4. Very soon a microcomputer was from a calculator into a PC for everyone.

a) transformed; b) transferred; c) transported

5. Input in PC is usually performed by means of a

a) mouse; b) scanner; c) keyboard

6. A personal computer uses\_\_\_\_\_\_ disks as input and output media.

a) hard; b) fixed; c) floppy

7. Personal computers have a lot of scientific, engineering, educational being among them.

a) multiplication; b) applications; c) investigation

8. Personal computers have a great upon pupils, educators, accountants, stock brokers, and who not.

a) influence; b) information; c) environment

9. A word processing program called application\_\_\_\_\_\_ enables you to modify any document in a manner you wish.

a) hardware; b) software; c) firmware

10. Information is given into the computer in the form of\_\_\_\_\_ .

a) ideas; b) characters; c) rules

11. The basic function of a computer is\_\_\_\_\_ information.

a) to switch; b) to keep; c) to process 12. The data needed for solving problems are kept in the \_\_\_\_\_ . a) memory; b) input device; c) output device 13. Inputting information into the computer is realized by means of  $\qquad$ . a) printer; b) letters; c) diskettes 14. A computer can carry out arithmetic-logical operations\_\_\_\_\_ . a) quickly; b) instantaneously; c) during some minutes 15. Computers have become in homes, offices, research institutes. a) commonwealth; b) commonplace; c) common room 16. Space\_\_\_\_\_ uses computers widely. a) information; b) production; c) exploration 17. Computers are used for image\_\_\_\_\_ . a) processing; b) operating; c) producing 18. Computers help in of economy. a) invironment; b) management; c) government 19. Air traffic control depends on computer-\_\_\_\_\_ information. a) generated; b) instructed; c) combined. 1. Тransistors have many\_\_\_\_\_ over vacuum tubes. a) patterns; b) advantages; c) scales 20. They very little power. a) consume; b) generate; c) embrace 21. An integrated circuit is a group of elements connected together by some circuit technique. a) processing; b) assembly; c) manipulation 22. The transistor consists of a small piece of a with three electrods. a) diode; b) conductor; c) semiconductor 23. Modern\_\_\_\_\_ began in the early 20th century with the invention of electronic tubes. a) miniaturization; b) electronics; c) microelectronics 24. John Fleming was the \_\_\_\_\_\_ of the first two-electrode vacuum tube. a) generator; b) receiver; c) inventor 25. One of the transistor advantages was lower power\_\_\_\_\_\_ in comparison with vacuum tubes. a) consumption; b) reception; c) transmission 26. Microelectronics greatly extended man's intellectual\_\_\_\_\_\_ . a) subsystems; b) capabilities; c) dimensions 27. Vacuum tubes could control an d\_\_\_\_\_ electric signals. a) calculate; b) amplify; c) generate 28. The first-generation computers w ere\_\_\_\_\_ and often burned out. a) uncomfortable; b) uncommunicative; c) unreliable 29. Computers of the second generation u sed\_\_\_\_\_ , which reduced computational time greatly. a) transistors; b) integrated circuits; c) vacuum tubes 30. Due to\_\_\_\_\_ the development of the fourth-generation computers became possible. a) microelectronics; b) miniaturization; c) microminiaturization **Критерии оценки теста:**

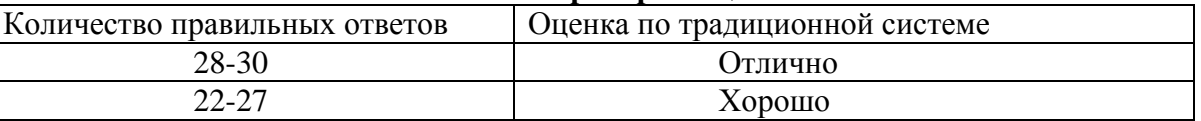

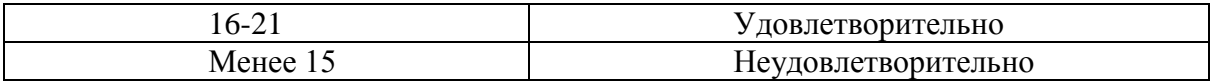

### 4) Перечень дискуссионных тем для проведения дискуссий:

- 1. Internet Privacy
- 2. The World Wide Web
- 3. Internet Browsers
- 4. Online Payment Systems
- 5. Internet Services
- 6. Internet Security
- 7. E-mail Service
- 8. Should government invest money in Internet development or fund more urgent social projects.

9. What applications the computer have in education, medicine, science, and the military?

10. How computers affect your life every day.

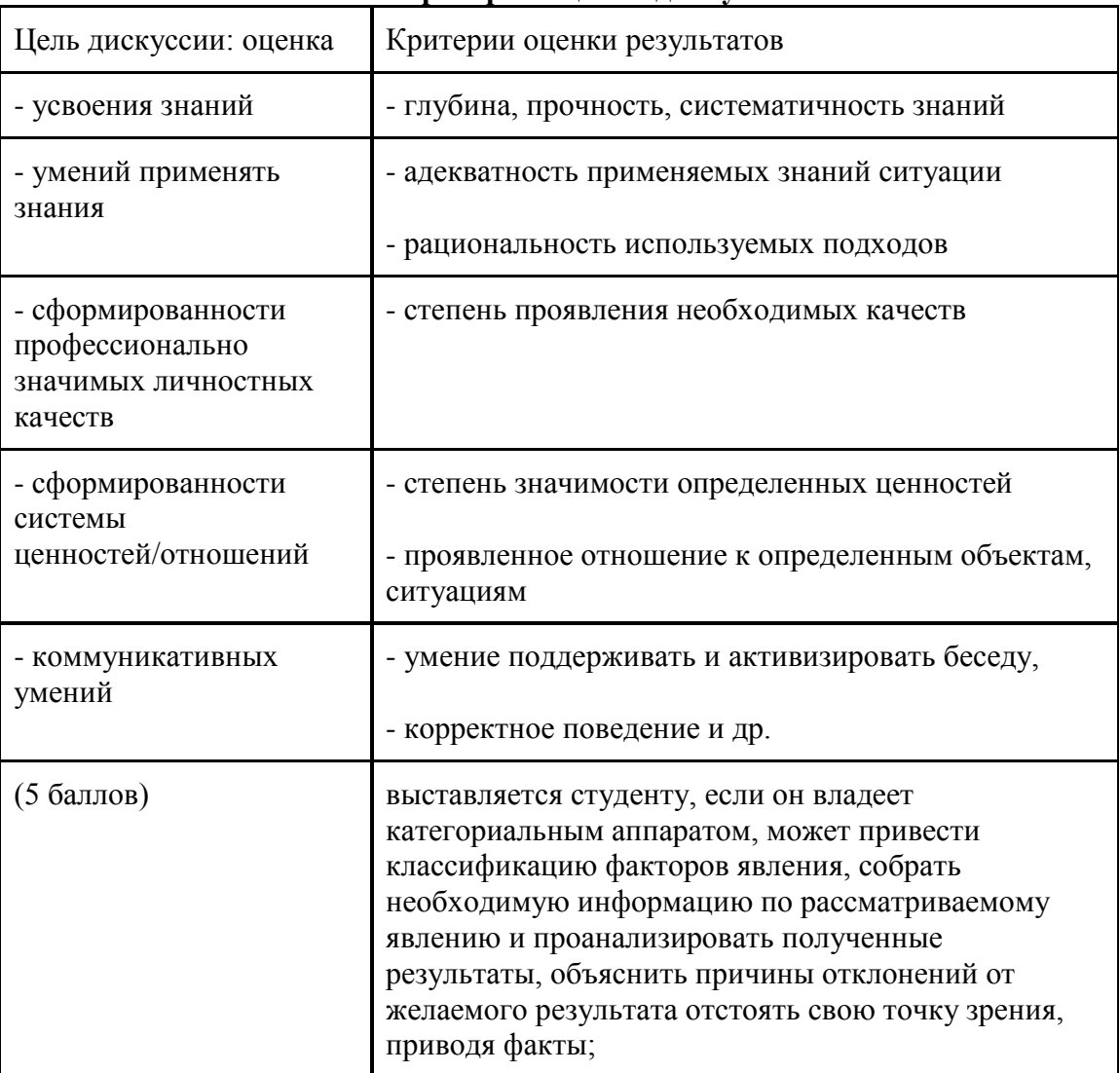

### Критерии оценки дискуссии:

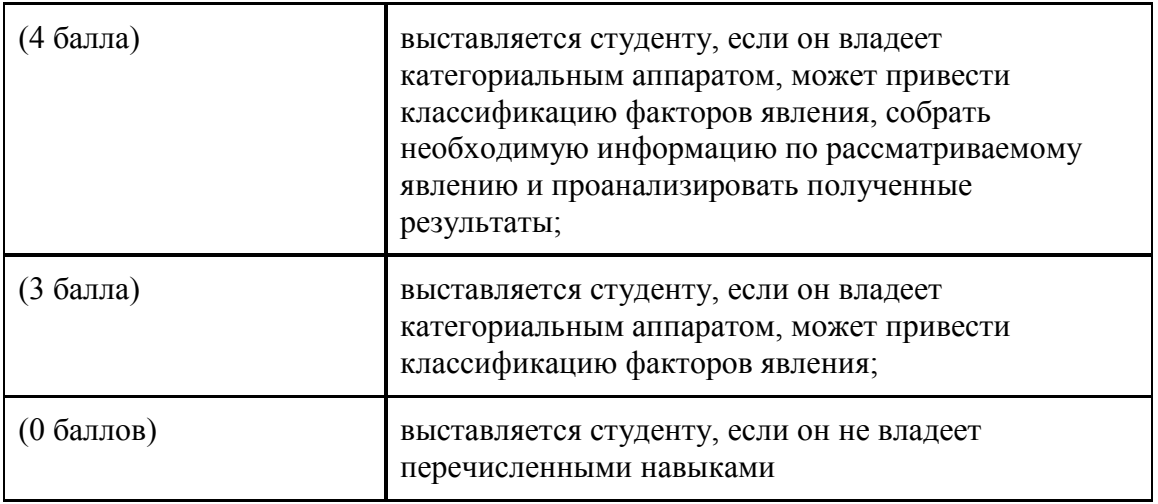

### **5) Проектное задание**

**Из чего состоит логический каркас проекта?**

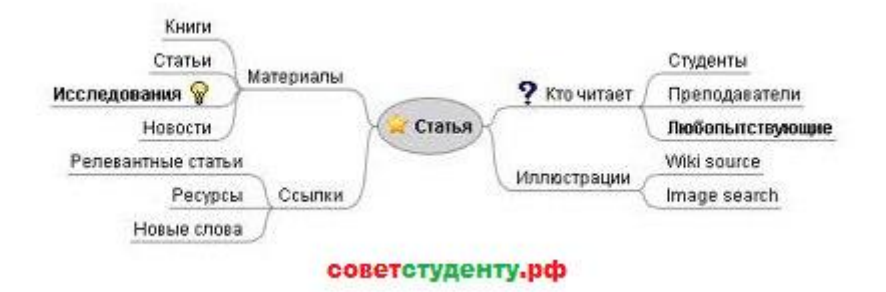

Основные составляющие логического каркаса социального проекта являются:

#### 1. Проблема (актуальность проекта).

В рамках данного раздела осуществляется изложение проблемы и соответственно описывается актуальность вашего проекта. Проблема – это конкретное описание неудовлетворяющего вас аспекта современной жизни (негативного явления) с указанием значимых факторов, вызывающих и поддерживающих это явление.

После описания проблемы человек (эксперт), который будет читать ваш проект должен понять, что данный проект нужен и проблема требует скорейшего разрешения. Описание проблемы должно быть объективным, основываться на фактах и иметь ссылки на проверенные источники. Также было бы неплохо указать в изложении проблемы на прогноз негативных последствий развития сложившейся ситуации.

Помимо всего прочего проблема может носить назывной, причинно — следственный и антитезный характер.

*Назывной характер*: даётся полное описание негативного события.

*Причинно – следственный характер*: выявляются причины (как объективные, так и субъективные) возникшего негативного явления и определяются последствия данного явления.

*Антитезный характер*: (сопоставление «да, но») – указывается ссылка на какие-то ресурсы, которые могут быть использованы, но не используются, указываются конкретные факты и проведённые мероприятия, не давшие никаких результатов.

Подводя промежуточный итог, скажем, что из хорошо сформулированной проблемы вытекает весь проект.

2.Цель проекта.

Это конкретное описание удовлетворяющей вас ситуации, которая могла бы разрешить конкретную сложившуюся ситуацию. В проекте целей может быть несколько.

3. Задачи проекта.

Это необходимые и достаточные условия по осуществлению достижения цели. Задачи - это те результаты (количественные и качественные), которые можно увидеть и каким-то образом измерить.

4. Стратегия и методы проекта.

Стратегия - это основные направления леятельности по осуществлению проекта.

Методы - это различного рода мероприятия, способствующие решению поставленных залач и лостижению цели. Они вытекают из поставленных залач.

Вывод: Для того чтобы начать свой проект правильно, нужно знать с чего начинать. Всегда вначале создаётся логический каркас проекта, который призван структурировать весь будущий проект. В этот каркас включаются:

1) проблема (актуальность проекта)

2) нели проекта

3) задачи проекта

4) стратегия и методы проекта.

### Темы проектных заданий:

1. Возможности использования сети Интернет в профессиональной деятельности.

2. Роль Интернет для решения информационных задач.

3. Форумы, чаты, телеконференции.

4. Достоинства и опасности Интернет.

5. Интернет и авторское право.

6. Информационные ресурсы сети Интернет.

7. Всемирная паутина. Поисковые информационные системы.

8. Организация поиска информации.

9. Электронная почта.

10. Файловые архивы.

11. Радио, телевидение и Web-камеры в Интернете.

12. Геоинформационные системы в Интернете.

13. Электронная коммерция в Интернете.

14. Полбор программного обеспечения в соответствии с предстоящим видом деятельности.

15. Интернет - друг или враг?

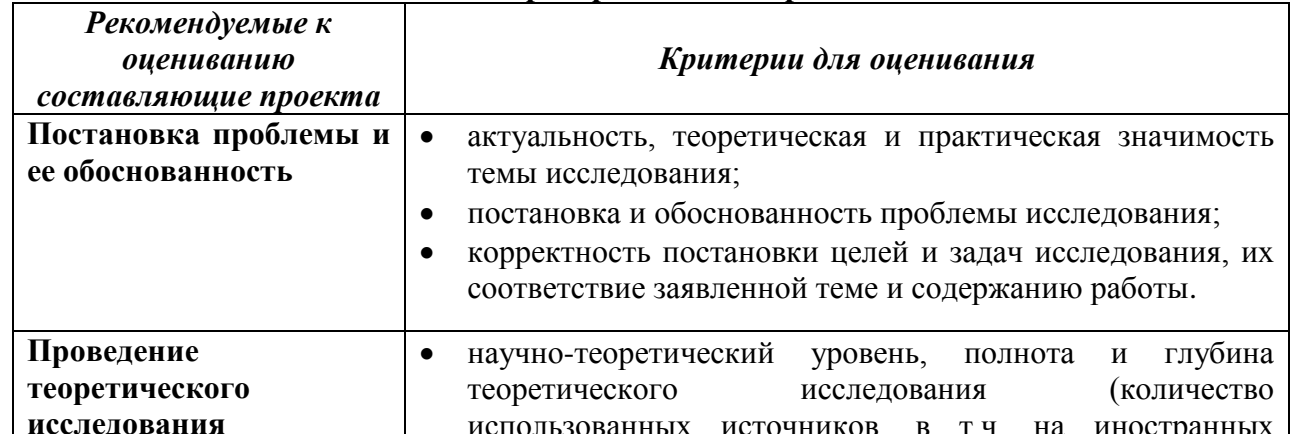

#### Критерии оценки проекта:

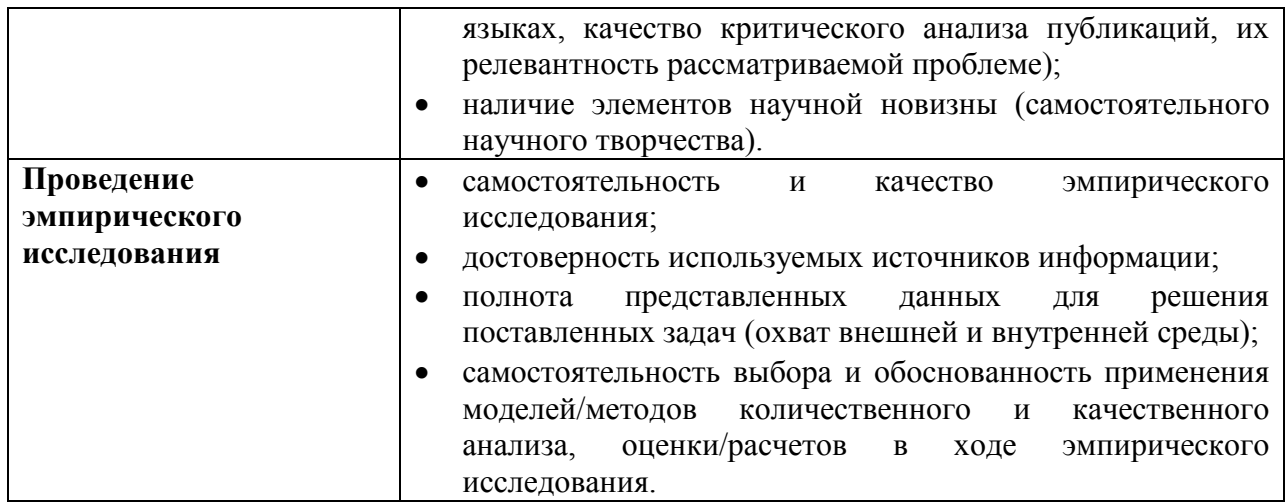

### **6) Презентация**

- 1. Характеристика первого (второго, третьего, четвертого) поколения ЭВМ
- 2. Устройства вывода (ввода) информации
- 3. Устройства памяти
- 4. Сферы применения современных компьютеров
- 5. Топология сетей
- 6. Услуги Интернета
- 7. Защита от компьютерных вирусов
- 8. Разработка презентаций.
- 9. Вставка рисунков, диаграмм.
- 10. Различные макеты слайдов.
- 11. Анимация в презентации.
- 12. Интерактивная презентация.
- 13. Переходы между слайдами.
- 14. Создание тематических компьютерных презентаций
- 15. Мультимедиатехнологии

### **Критерии оценки презентации:**

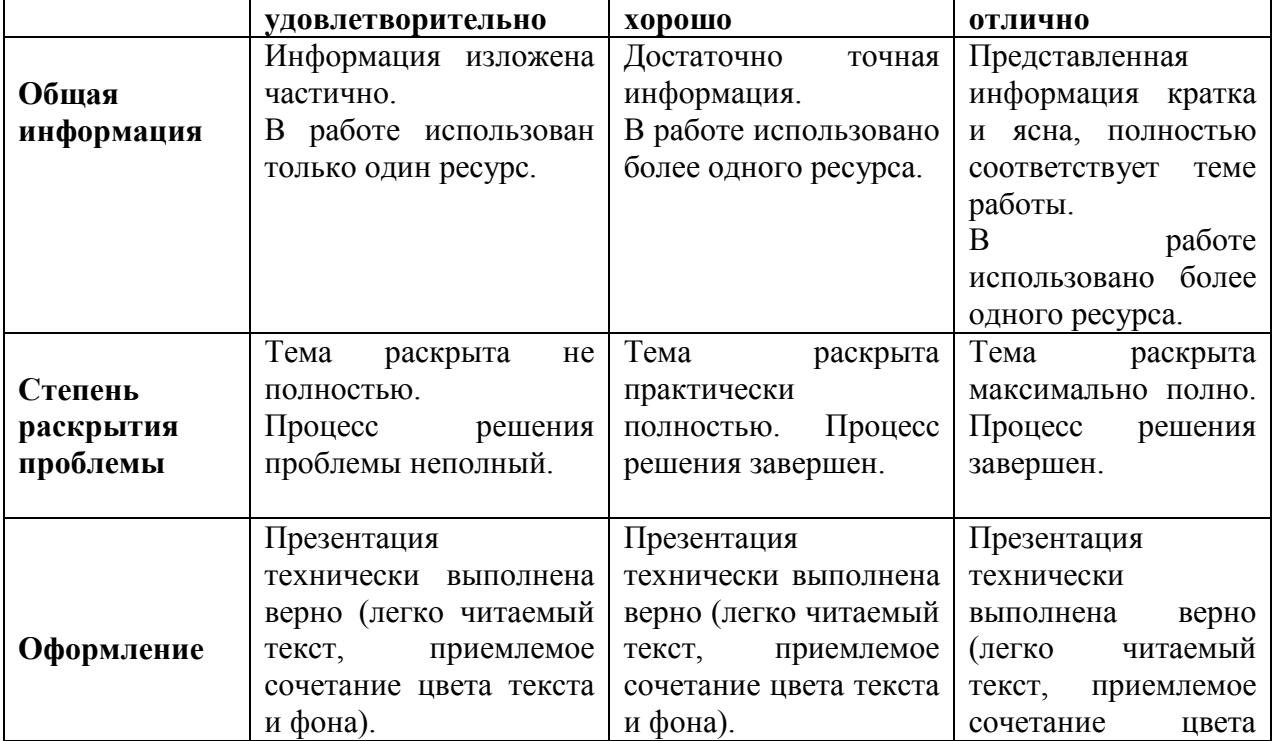

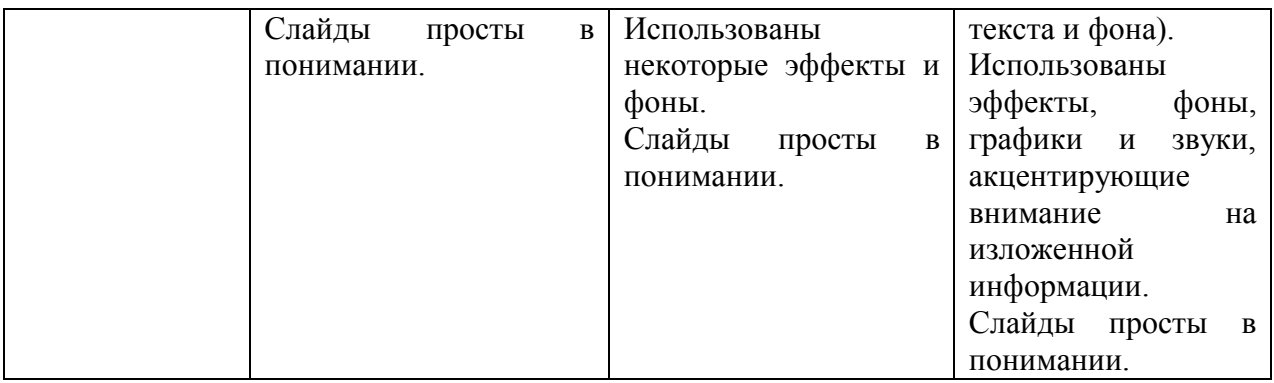

#### **7) Подготовка аннотаций**

*Подготовьте аннотацию следующего текста:*

INFORMATION TECHNOLOGY

It is hard to imagine the modern world without information technology. At home, at work, and at play, mobile phones, e-mails, and computers have become part of daily life. Computer is the most important thing in our lives. Some people say that they have never used a computer, but they probably use computers every day - they just do not realize it. There are computers in so many things: cars, televisions, radios, washing machines, etc.

The word 'computer' used to mean a person, not a machine. In the nineteenth century, the people who did the calculations and wrote the books were called computers. Nowadays, software programmers have even 'taught' computers to do many different things which need imagination, e.g. write music, play chess, etc.

The rapid development of modern technology has brought us unprecedented changes in the world. Modern technology makes life convenient. It changed our lifestyle and the way we live. With modern technology, we can work harder, longer and we can carry on working when we get home.

The Internet is a great way for people all over the world to share their information and ideas. Before the Internet, information about the world came from places like newspapers, TV programs, and books. The companies that made the newspapers, books, and programs controlled the information that people could get. Of course, those companies are still very powerful, but the Internet is getting more and more powerful, and nobody controls it. People can find information for themselves from places all over the world. The same is true for music. If you are a band and want to make and sell music, you do not need a music company. You can put the music on your own website and people can pay to copy it. Millions of people around the world use the Internet to give information about themselves, and to read about other people and make friends. They do this on websites like MySpace. Most information on the Internet is free. For many people the first place to look is the Wikipedia website.

The Internet is still young and it is still growing fast. It has already changed our world in a lot of different ways, and the changes will continue. Although the Internet can make problems in some ways, it can also bring people around the world closer together, and make them more powerful. Millions of people make business using the Internet.

Today, you can make calls and send texts with the help of mobile phones. You can do a lot of other things with mobile phones too. Nearly all phones now have a camera, and you can take pictures, listen to music, play computer games, and go on the Internet. Modern phones small and beautiful - and for many people, it's important to have the newest and best one. Mobile phones have changed the lives of people all over the world. In the past, you could only phone friends and family when they were at home, but now they can be in any place when you speak to them. Many people who travel alone feel safer with a mobile phone.

Mobile phones can also help the police to fight crime. Every time somebody makes a call on a mobile phone, the phone company keeps information about the time and place of the call. The police can sometimes get this information about calls from the phone companies if it helps them

with a serious crime.

Still there are some problems with mobile phones, too. Some people are worried that phones have a bad influence on people's health, and they are unhappy that more and more young children are using them. Mobile phones also make the roads more dangerous, because people use them while they are driving.

A lot of computer scientists are working now on Artificial Intelligence. This is software, which makes computers think more like humans. There are still many things, which are very easy for humans but very difficult for computers: for example, understanding language. Some computers can understand words when a person speaks, but they cannot really have a conversation. But soon we will probably be able to talk to a computer in the same way that we talk to a friend.

Computer scientists are also trying to build computers, which can see. It is easy to make a computer with 'eyes', but very difficult for the computer to understand what it sees.

At the moment, scientists are building the first quantum computers. In the future, these will be much faster and more powerful than any computer that we have now. Or perhaps a different kind of computer will appear before then. That is why it is difficult to make predictions about the future of computing: the future is often closer than you think it is.

### **Основные требования к написанию аннотаций (авторских резюме)**

Аннотация (авторское резюме) в периодическом издании является источником информации о содержании статьи и изложенных в ней результатах исследований.

#### **Аннотация к статье должна быть:**

- информативной (не содержать общих слов);
- оригинальной (не быть калькой русскоязычной аннотации с дословным переводом);
- содержательной (отражать основное содержание статьи и результаты исследований);
- структурированной (следовать логике описания результатов в статье);
- «англоязычной» (быть написана качественным английским языком);
- компактной (укладываться в объем от 100 до 250 слов), по ГОСТУ 850 знаков, не менее 10 строк.

#### **4.2 Фонд оценочных средств для проведения промежуточной аттестации**

Итоговой формой контроля сформированности компетенций у обучающихся по дисциплине «Интернет-ресурсы в изучении английского языка» является зачёт. Зачёт по дисциплине преследует цель оценить работу студента за курс, получение теоретических знаний, их прочность, развитие творческого мышления, приобретение навыков самостоятельной работы, умение применять полученные знания для решения практических задач. Форма проведения зачёта: устно. Экзаменатору предоставляется право задавать студентам дополнительные вопросы по всей учебной программе дисциплины.

#### **Примерный перечень вопросов для подготовки к зачету:**

*Тематика монологических высказываний*

- 1. Reasoning Thinking
- 2. Why We Need To Know About IT
- 3. IT revolution
- 4. Recent developments in IT
- 5. Future IT trends
- 6. Software Development: operating systems, types of application software
- 7. Graphical User Interface (GUI)
- 8. The Concept of programming:
- 9. Programming languages
- 10. Program design
- 11. Object-oriented programming
- 12. Capabilities of Computer System:
- 13. Virtual reality
- 14. Multimedia
- 15. Graphics
- 16. Artificial Intelligence & Robotics
- 17. Machine translation systems
- 18. Expert systems
- 19. Types of robots and their application
- 20. Advanced robotic technologies
- 21. Networks & Internet Applications
- 22. Networks types and topology
- 23. Communication systems
- 24. World wide web
- 25. Website design

### *Тематика грамматических вопросов:*

- 1. Tenses
- 2. Passive voice
- 3. Verbal. Infinitive: Active and Passive. Objective with the Infinitive. Nominative with the Infinitive. Infinitive phrases
- 4. Gerund: Active and Passive
- 5. Participle: Form and Use. Participial Phrases: Punctuation. Absolute Constructions
- 6. Word Formation
- 7. Linking Devices
- 8. Restrictive relative clauses.
- 9. Definite and indefinite articles.
- 10. Past Perfect.
- 11. Real Conditionals.
- 12. Subordinators and transitions to compare and contrast.
- 13. Attributive groups.
- 14. Reported speech
- 15. Quotation marks, complex sentences, introductory clauses
- 16. Relative clauses
- 17. Verbal. Infinitive: Active and Passive. Objective with the Infinitive. Nominative with the Infinitive. Infinitive phrases
- 18. Gerund: Active and Passive
- 19. Participle: Form and Use. Participial Phrases: Punctuation. Absolute Constructions
- 20. Revision

– Оценка «**зачтено**» выставляется студенту, если он глубоко и прочно усвоил программный материал, исчерпывающе, последовательно, четко и логически стройно его излагает, умеет тесно увязывать теорию с практикой, свободно справляется с задачами, вопросами и другими видами применения знаний.

– Оценка «**не зачтено**» выставляется студенту, который не знает значительной части программного материала, допускает существенные ошибки, неуверенно, с большими затруднениями выполняет практические работы, а также при пассивности на занятиях лекционного и семинарского типов, отказе от ответа или отсутствии ответа при проведении промежуточного контроля.

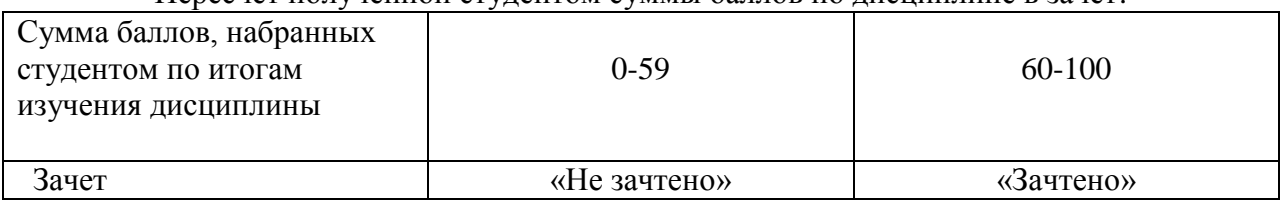

Пересчет полученной студентом суммы баллов по дисциплине в зачет:

Оценочные средства для инвалидов и лиц с ограниченными возможностями здоровья выбираются с учетом их индивидуальных психофизических особенностей.

– при необходимости инвалидам и лицам с ограниченными возможностями здоровья предоставляется дополнительное время для подготовки ответа на экзамене;

– при проведении процедуры оценивания результатов обучения инвалидов и лиц с ограниченными возможностями здоровья предусматривается использование технических средств, необходимых им в связи с их индивидуальными особенностями;

– при необходимости для обучающихся с ограниченными возможностями здоровья и инвалидов процедура оценивания результатов обучения по дисциплине может проводиться в несколько этапов.

Процедура оценивания результатов обучения инвалидов и лиц с ограниченными возможностями здоровья по дисциплине (модулю) предусматривает предоставление информации в формах, адаптированных к ограничениям их здоровья и восприятия информации:

Для лиц с нарушениями зрения:

– в печатной форме увеличенным шрифтом,

– в форме электронного документа.

Для лиц с нарушениями слуха:

– в печатной форме,

– в форме электронного документа.

Для лиц с нарушениями опорно-двигательного аппарата:

– в печатной форме,

– в форме электронного документа.

Данный перечень может быть конкретизирован в зависимости от контингента обучающихся.

### **5. Перечень основной и дополнительной учебной литературы, необходимой для освоения дисциплины (модуля)**

### **5.1 Основная литература:**

Бутенко, Е. Ю. Английский язык для ИТ-направлений. IT-English : учебное пособие для академического бакалавриата / Е. Ю. Бутенко. — 2-е изд., испр. и доп. — М. : Издательство Юрайт, 2017. — 147 с. — (Серия : Бакалавр. Академический курс). — ISBN 978-5-534-00217-1. – Электронный ресурс – URL: [https://biblio-online.ru/book/angliyskiy](https://biblio-online.ru/book/angliyskiy-yazyk-dlya-it-napravleniy-it-english-398646)[yazyk-dlya-it-napravleniy-it-english-398646](https://biblio-online.ru/book/angliyskiy-yazyk-dlya-it-napravleniy-it-english-398646)

Краснова, Т. И. Английский язык для специалистов в области интернеттехнологий. English for internet technologies : учебное пособие для академического бакалавриата / Т. И. Краснова, В. Н. Вичугов. — 2-е изд. — М. : Издательство Юрайт, 2017. — 205 с. — (Серия : Бакалавр. Академический курс). — ISBN 978-5-9916-8573-3. – Электронный ресурс – URL: [https://biblio-online.ru/book/angliyskiy-yazyk-dlya-specialistov](https://biblio-online.ru/book/angliyskiy-yazyk-dlya-specialistov-v-oblasti-internet-tehnologiy-english-for-internet-technologies-394726)[v-oblasti-internet-tehnologiy-english-for-internet-technologies-394726](https://biblio-online.ru/book/angliyskiy-yazyk-dlya-specialistov-v-oblasti-internet-tehnologiy-english-for-internet-technologies-394726)

Для освоения дисциплины инвалидами и лицами с ограниченными возможностями здоровья имеются издания в электронном виде в электронно-библиотечных системах *«Лань» и «Юрайт».*

### **5.2 Дополнительная литература:**

Бобылёва, С.В. Английский язык для сферы информационных технологий и сервиса [Электронный ресурс] : учебное пособие / С.В. Бобылёва, Д.Н. Жаткин. — Электрон. дан. — Москва : ФЛИНТА, 2014. — 246 с. — Режим доступа: https://e.lanbook.com/book/62952. — Загл. с экрана.

Учебно-методическое пособие к учебнику «Professional English in Use. ICT. For Computers and the Internet» [Электронный ресурс] : учебник / под ред. Барановской Т.А., Кашкаровой Т.П.. — Электрон. дан. — Москва : Издательский дом Высшей школы экономики, 2013. — 224 с. — Режим доступа: https://e.lanbook.com/book/65970. — Загл. с экрана.

### **6. Перечень ресурсов информационно-телекоммуникационной сети «Интернет», необходимых для освоения дисциплины (модуля)**

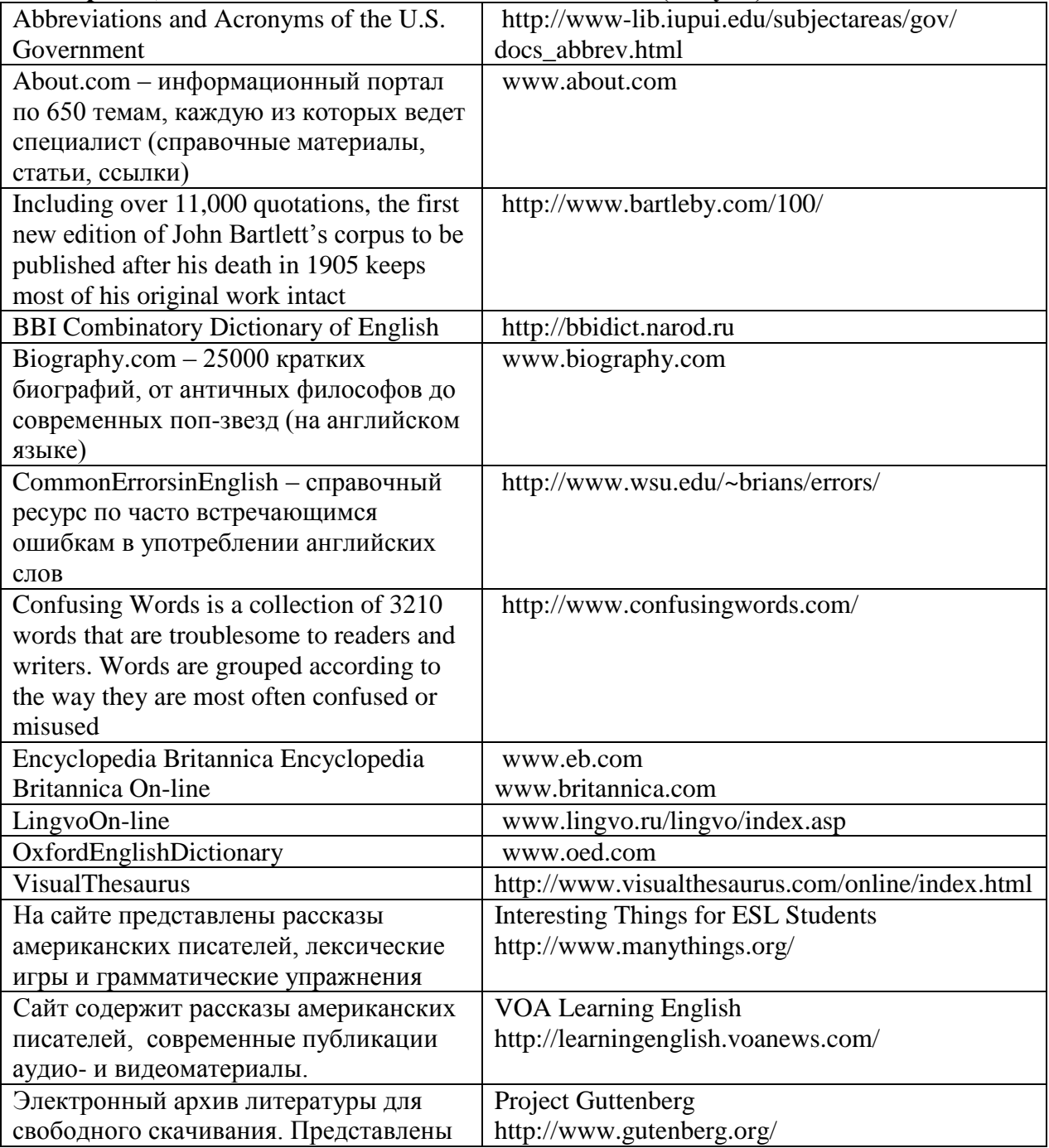

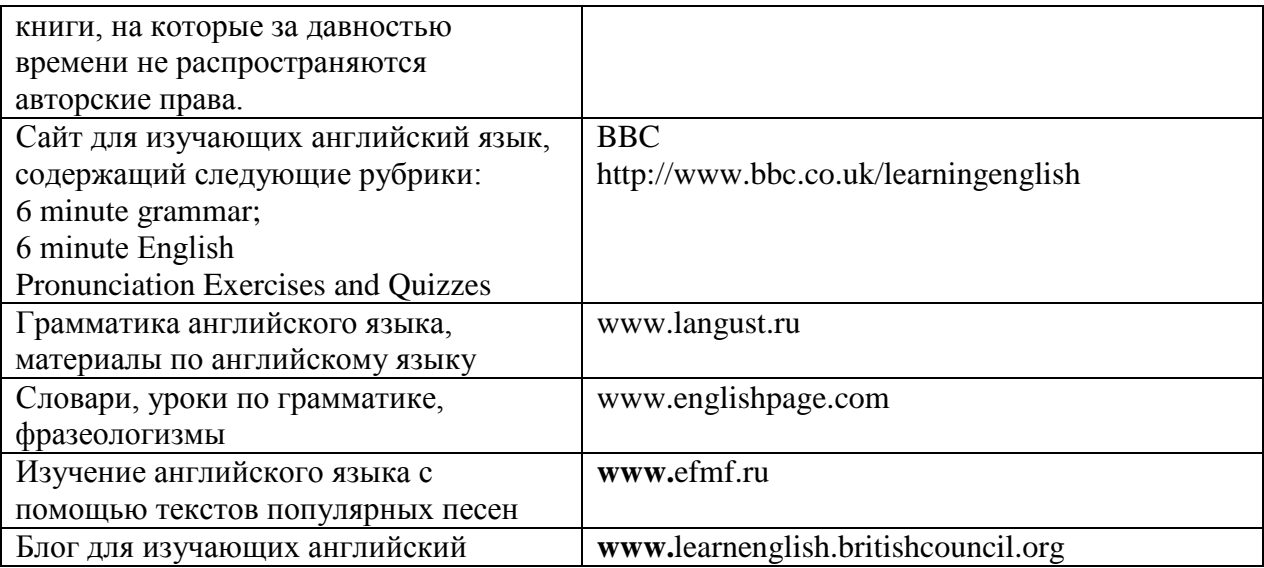

### 7. Методические указания для обучающихся по освоению дисциплины (модуля)

Для успешного усвоения курса «Интернет-ресурсы в изучении английского языка» и достижения поставленных целей и задач студенту необходимо:

• активно работать во время лекционных и семинарских занятий, участвуя во всех видах предлагаемой учебной деятельности (диалог с преподавателем в ходе лекции, выступления с микродокладами и практическим анализом семинарских заданий, а также участие в групповой дискуссии во время семинарских занятий);

• систематически самостоятельно работать в следующих направлениях:

- повторение базовых положений общего языкознания, истории языка и лексикологии, имеющих связь с курсом теоретической грамматики английского языка;

- составление глоссария базовых лингвистических и грамматических терминов и их толкований с транскрипцией и примерами;

- подготовка лексико-грамматических и синтаксических примеров анализа предложений, предлагаемых в рамках семинарских занятий, в письменной и устной форме;

- критическое изучение учебной и научной литературы по проблематике лекционных и семинарских занятий и её реферирование, сопоставление различных точек зрения и представление результатов в форме микро-доклада;

• осуществление самоконтроля знаний основных теоретических положений теоретической грамматики и их применение в практике профессиональной деятельности.

В освоении дисциплины инвалидами и лицами с ограниченными возможностями здоровья большое значение имеет индивидуальная учебная работа (консультации) дополнительное разъяснение учебного материала.

Индивидуальные консультации по предмету являются важным фактором, способствующим индивидуализации обучения и установлению воспитательного контакта между преподавателем и обучающимся инвалидом или лицом с ограниченными возможностями здоровья.

### 8. Перечень информационных технологий, используемых при осуществлении образовательного процесса по дисциплине (модулю)

### 8.1 Перечень информационных технологий

- работа с базой информационных потребностей (БИП) университета:

- работа с электронно-библиотечной системой (ЭБС) университета;

- взаимодействие между участниками образовательного процесса посредством сети Интернет;

- составление и демонстрация слайд-презентаций, в соответствии с темами текущей аттестации.

### **8.2 Перечень необходимого программного обеспечения.**

- **-** Microsoft Windows;
- Microsoft Office

### **8.3 Перечень информационных справочных систем:**

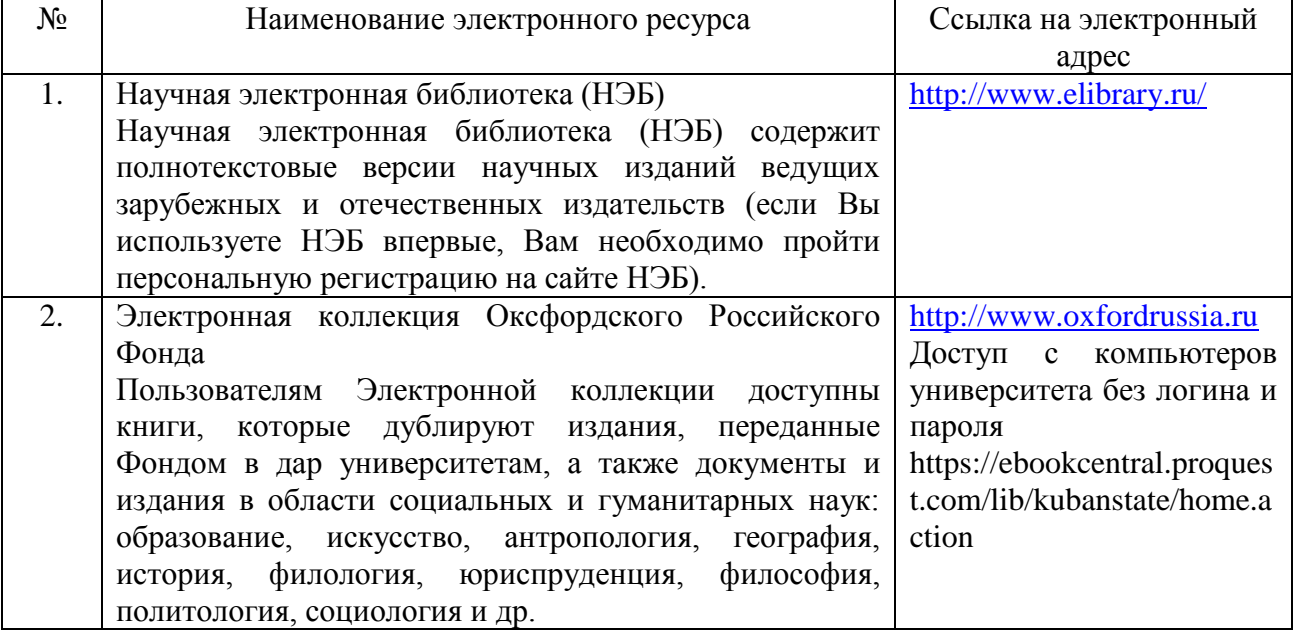

### **9. Материально-техническая база, необходимая для осуществления образовательного процесса по дисциплине (модулю)**

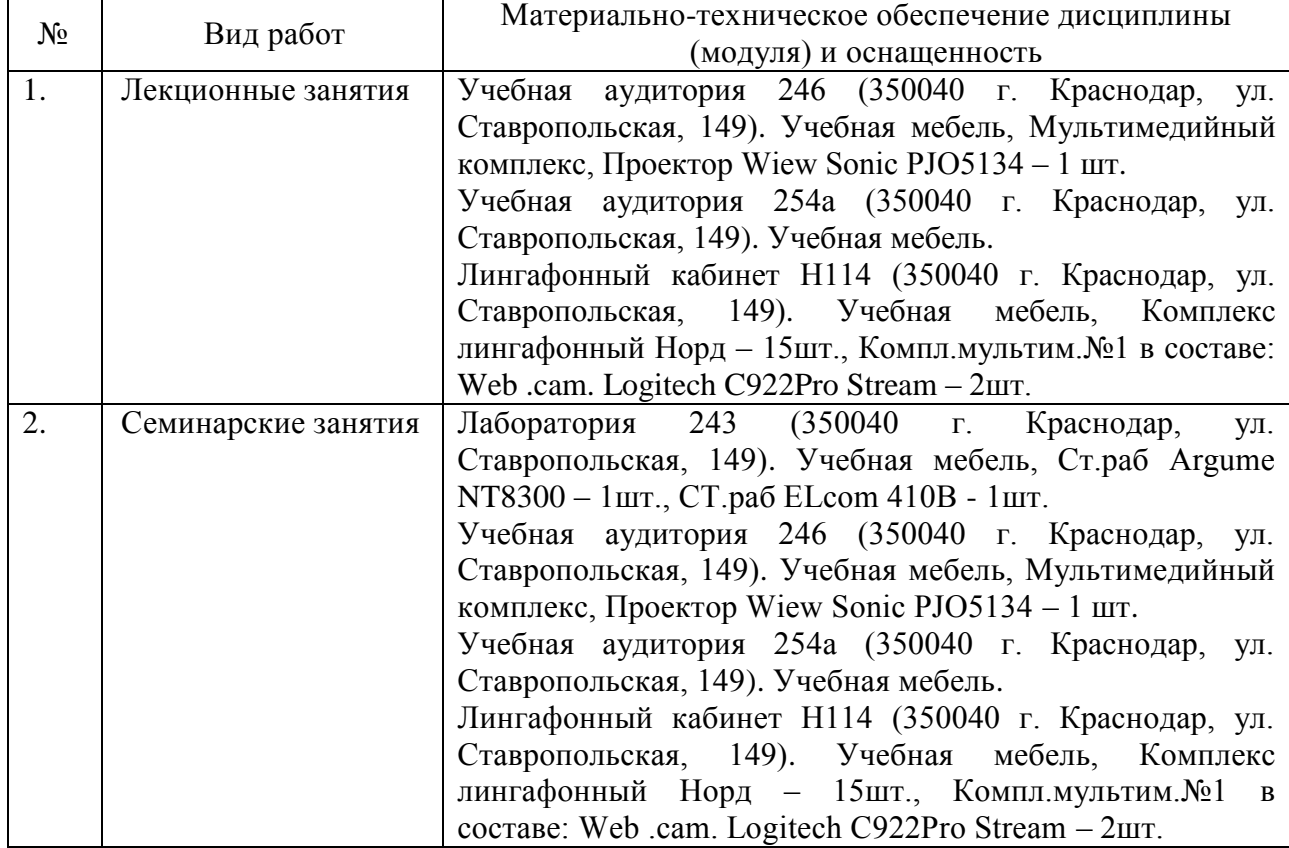

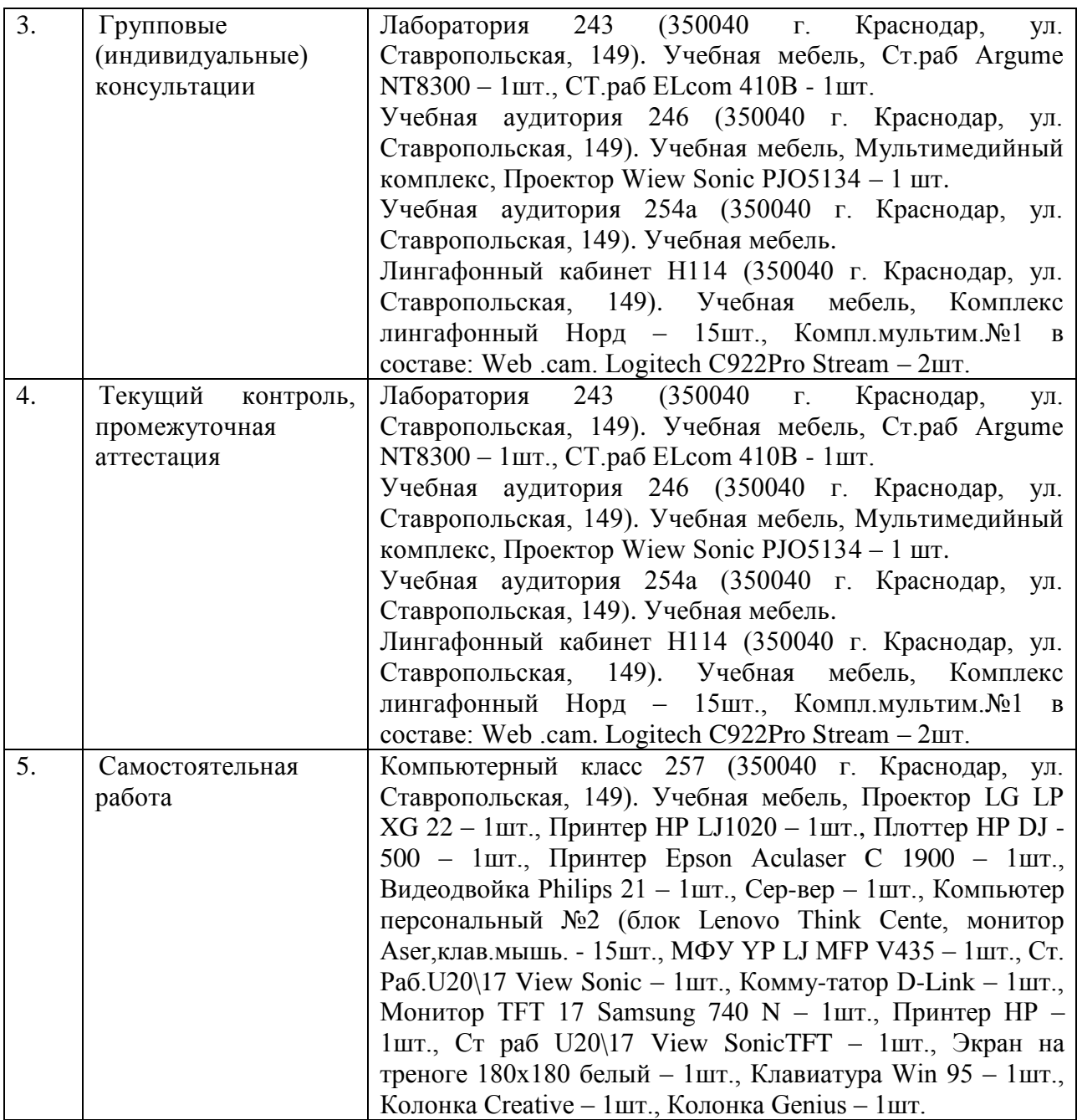